## **Table of Contents**

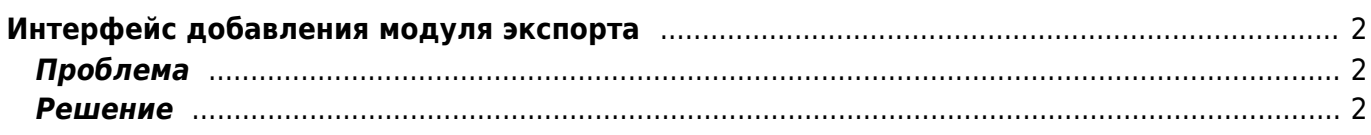

## <span id="page-1-0"></span>**Интерфейс добавления модуля экспорта**

[joomla,](https://kibi.ru/tags/joomla?do=showtag&tag=joomla) [virtuemart](https://kibi.ru/tags/virtuemart?do=showtag&tag=virtuemart)

## <span id="page-1-1"></span>**Проблема**

После установки VirtueMart 1.1.5 (так же как и VirtueMart 1.1.4) не работает страница добавления модуля экспорта ?pshop\_mode=admin&page=store.export\_form&option=com\_virtuemart.

## <span id="page-1-2"></span>**Решение**

По какой-то причине в дистрибутиве версии 1.1.4 и 1.1.5 отсутствуют файлы, ответственные за интерфейс добавления модуля экспорта (файлы в папке /rootdir/administrator/components/com\_virtuemart/classes/export.

Распаковать в папку /rootdir/administrator/components/com\_virtuemart/classes/ [архив с папкой](https://kibi.ru/_media/joomla/export.rar) [export](https://kibi.ru/_media/joomla/export.rar) (взято из инсталляции 1.1.3).

From: <https://kibi.ru/> - **Киби.ru**

Permanent link: **<https://kibi.ru/joomla/virtuemart2?rev=1287750167>**

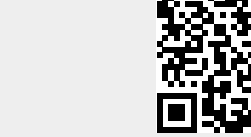

Last update: **2010/10/22 16:22**